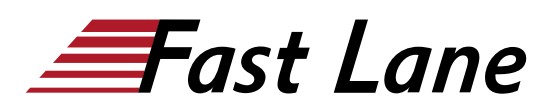

# Power BI Desktop Aufbau (PBIDA)

**ID** PBIDA **Preis** CHF 1'680.– (exkl. MwSt.) **Dauer** 2 Tage

#### **Zielgruppe**

Das Seminar ist optimal für alle, die nach dem "Power BI Desktop Grundlagen Kurs" komplexere und grössere Modelle für Ihre Organisationen selbständig aufbauen möchten oder beim Aufbau derartiger Modelle mitwirken. Es wendet sich an Teilnehmer, die Ihre Begeisterung über die Leistungsfähigkeit dieses Programms ausbauen und anhand grösserer Fallbeispiele vertiefen möchten. Besonders geeignet ist es daher für Anwender aus dem Controlling oder anderen Unternehmensbereichen, die regelmässig mit grossen Datenmengen aus unterschiedlichen Datenquellen arbeiten und diese adäquat darstellen und analysieren müssen. Zum Schluss des Kurses bauen Sie selbständig ein komplettes Power Bi Reporting als Mittel für das Projektmanagement mit verschiedenen Unternehmensprojekten auf.

#### **Kursziele**

- Daten auch aus komplexeren, unterschiedlichen Datenquellen automatisiert importieren, bereinigen und Berechnungen erstellen;
- Selbständig grössere Datenmodelle mit mehreren Faktentabellen und eigenem Kalender aufbauen;
- Visuelle Reports mit internen und externen Visuals erstellen;
- Individuelle Kennzahlen mit DAX-Measures erstellen;
- Die internen Analysemöglichkeiten, die weit über die Möglichkeiten von Microsoft Excel hinausgehen, effizient einsetzen;
- Individuelle Detailanalysen der Daten und Drillthroughs einbinden;
- Microsoft Power BI Desktop Berichte in Power BI Service inkl. Berechtigungskonzept veröffentlichen.

#### **Kursinhalt**

- Aufbau eines umfangreichen Reportingmodells mit mehreren Faktentabellen
- Nachträgliche Ergänzung des Modells mit Tabellen für zusätzliche Darstellungs- und Analysemöglichkeiten
- Einbindung einer eigenen Kalendertabelle
- Abfragenstrukturierung
- Erstellung eines mehrseitigen Reports mit jeweils unterschiedlichen Themenschwerpunkten
- Einrichtung von Drilldowns oder Detailanalysen, die aus den Visualisierungen heraus angesteuert werden können
- Analysemöglichkeiten von und in Visuals kennen lernen und anwenden
- Erstellen einfacher DAX-Measures
- Nach dem ersten Tag können Sie ein komplexes Modell transparent aufbauen und ergänzen. Sie sind in der Lage, umfangreiche Reports zu erstellen und tiefergehende Ursachen-Analysen aus den erstellten Berichten heraus zu entwickeln. Zudem können Sie eigene Kennzahlen mit DAX-Measures erstellen.
- Alternative Wege zur Verbesserung der Lesbarkeit von Reportingmodellen kennen lernen und anwenden
- Live-Präsentation der Reports direkt aus Power BI heraus
- Erstellung von Dashboards im Power BI Service
- $\bullet$ Einrichtung von Benutzerrollen für das Berechtigungskonzept im Power BI Service
- Zuweisung von Rollen zu Personen im Power BI Service
- $\bullet$ Exportieren in verschiedene Berichtsformate
- Datenabfragen komplizierter Datenstrukturen
- Selbständige Anwendung der erlernten Modell- und Analysetechniken in einem Projektmodellbeispiel und Entwicklung eines mehrseitigen Projektreportings

# Power BI Desktop Aufbau (PBIDA)

## **Weltweite Trainingscenter**

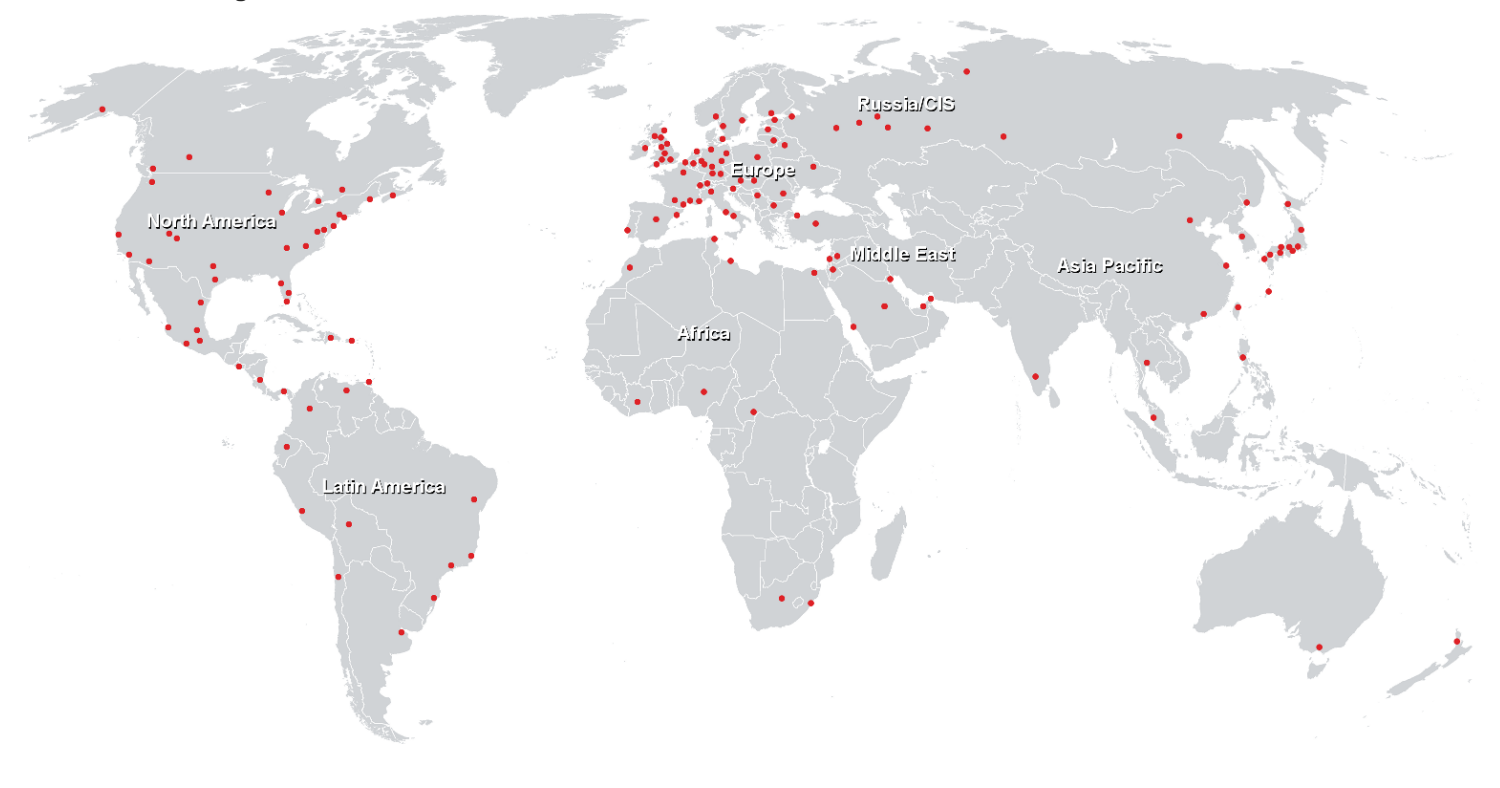

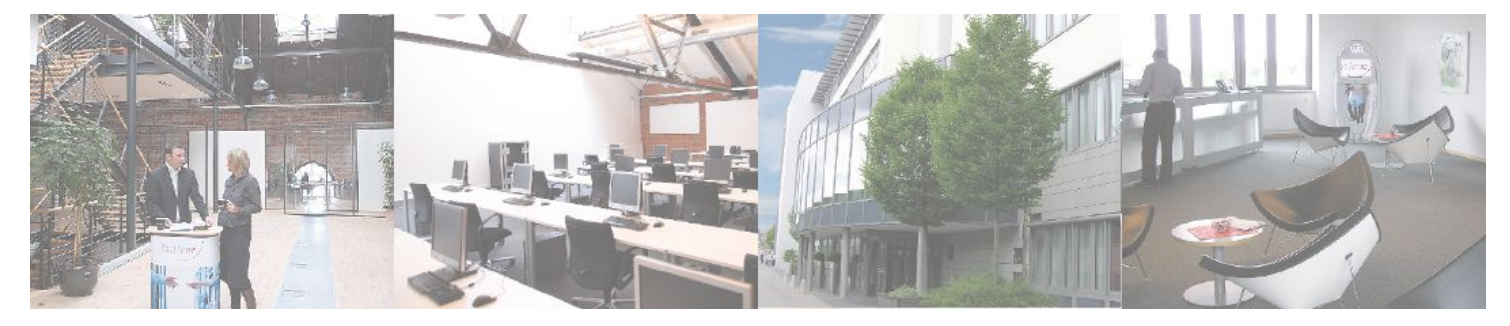

### **Fast Lane Institute for Knowledge Transfer (Switzerland) AG**

Husacherstrasse 3 CH-8304 Wallisellen Tel. +41 44 832 50 80

**info@flane.ch, https://www.flane.ch**